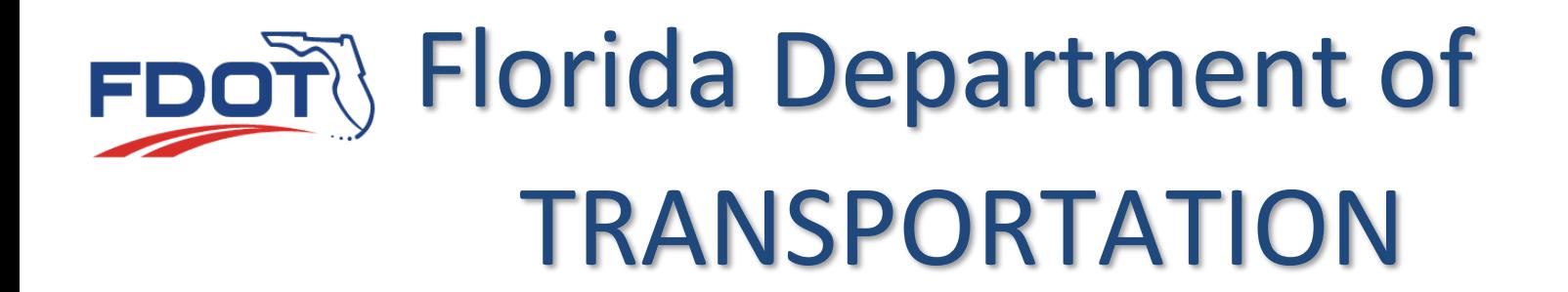

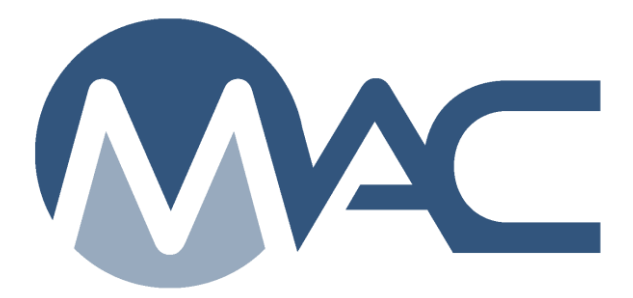

# PA Instructions for Lump Sum JGS

April 8, 2024

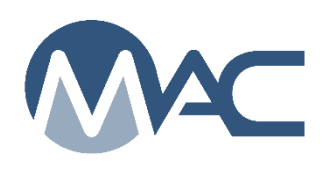

## **Contents**

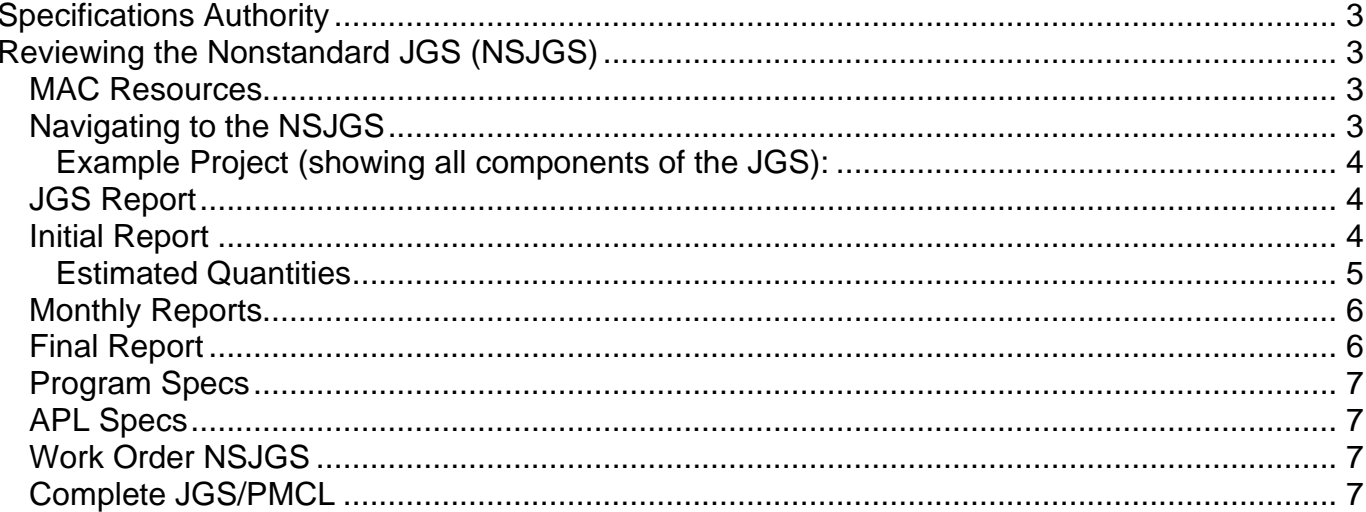

# <span id="page-2-0"></span>**Specifications Authority**

*Specifications Section 105, Article 105-2* requires Lump Sum projects to have a Job Guide Schedule (JGS) submitted:

- 1. Initially 21 days prior to commencement of construction with a list of materials and quantities expected to be used
- 2. Monthly with up-to-date quantities for materials placed since the previous submittal
- 3. Final Acceptance with all materials and final quantities used on the project

Monthly Progress Estimates and the Final Estimate **should not** be approved/authorized for payment until the appropriate JGS submittals are received and accepted by the Engineer.

# <span id="page-2-1"></span>**Reviewing the Nonstandard JGS (NSJGS)**

#### <span id="page-2-2"></span>**MAC Resources**

MAC Resources, including access instructions, Job Guide Schedule training and full detailed instructions, can be found on the State Materials website at: [SMO Materials Acceptance and Certification System](https://www.fdot.gov/materials/mac/default.shtm)

Make sure you are in your system roles.

## <span id="page-2-3"></span>**Navigating to the NSJGS**

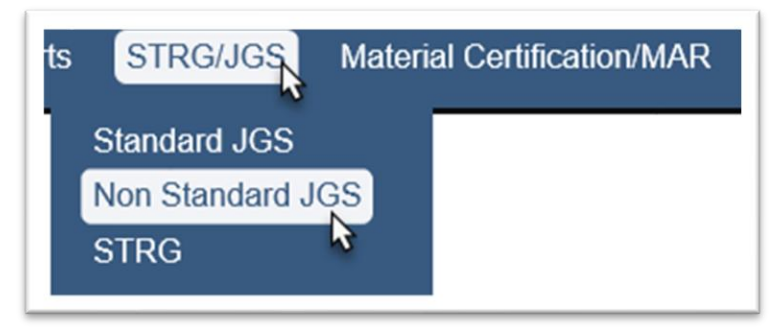

1. From the MAC Menu, select the STRG/JGS menu option; then select the Non Standard JGS sub menu option.

You will be taken to the non-standard JGS screen.

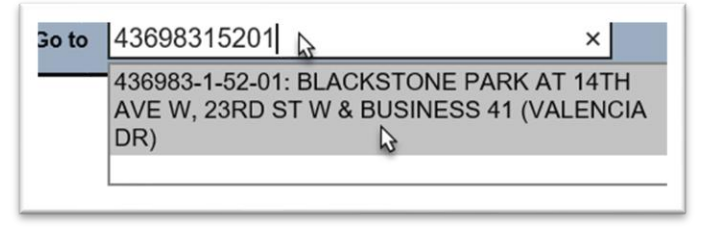

2. Enter the Financial Project Number in the Go To field and select it from the list to populate the field. You must select an entry from the list even if there is only one result.

#### <span id="page-3-0"></span>**Example Project (showing all components of the JGS):**

This screenshot shows an example NSJGS. Depending on the scope of the contract, these components are normally present on most projects.

See details on each section below: Materials, *Initial, [Monthly Report,](#page-5-2) [Final Report,](#page-5-1)* and Program [Specs.](#page-5-3)

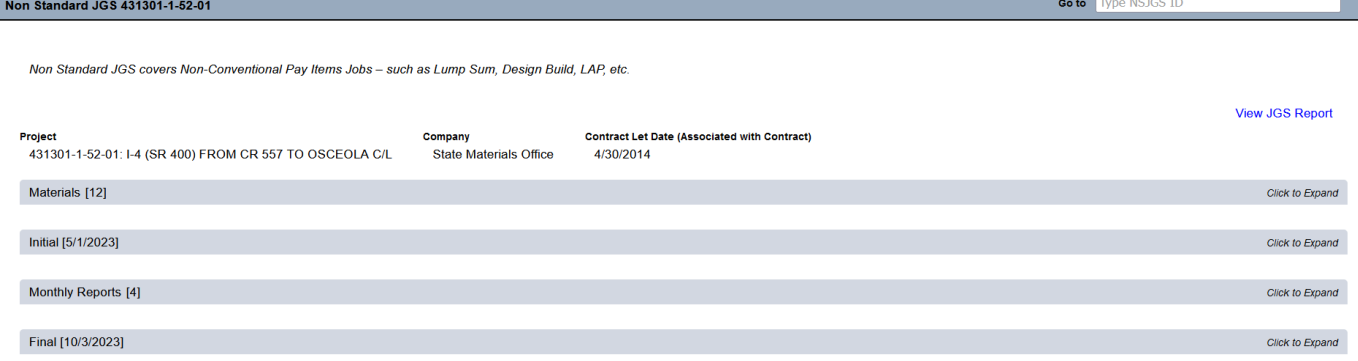

### <span id="page-3-1"></span>**JGS Report**

The JGS hardcopy report provides details about the sampling and testing requirements and APL requirements for each material entered on the NSJGS. Details include frequency, sample size, sampler, required test, etc.

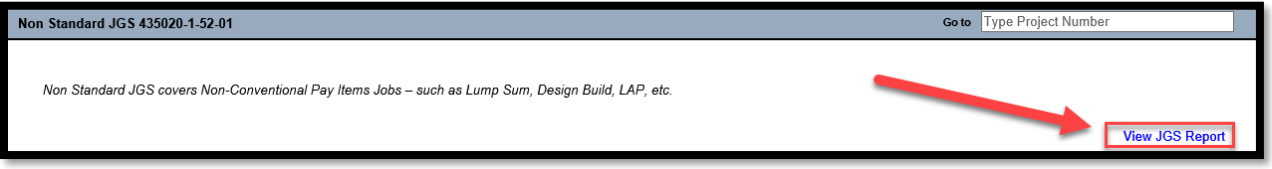

#### <span id="page-3-2"></span>**Initial Report**

Verify the appropriate materials are included with an estimated quantity for each material included in the contract scope of work. All materials on the project listed – regardless of method of acceptance, not just the materials with a sampling and testing method of acceptance. All materials do not have to be listed at the beginning, but as materials are used on the project site, they should be added on the NSJGS before the materials are delivered or placed.

Some materials that are usually missed are:

- o Materials that have a certification method of acceptance
	- 105 incidental precast products
	- 347 nonstructural concrete
	- $\blacksquare$  536 guardrail
	- 987 fertilizer
- o Materials that have an APL method of acceptance
	- 536
	- 971

**NOTE**: Once an initial report is generated, a material cannot be deleted from the Materials tab. If Materials are included that are not needed, the quantity can be zero with a note that the material was selected inadvertently

- Example: user selected 160 and 914
	- o 160 is needed
	- $\circ$  914 is not set quantity to zero and add a note that it's covered under

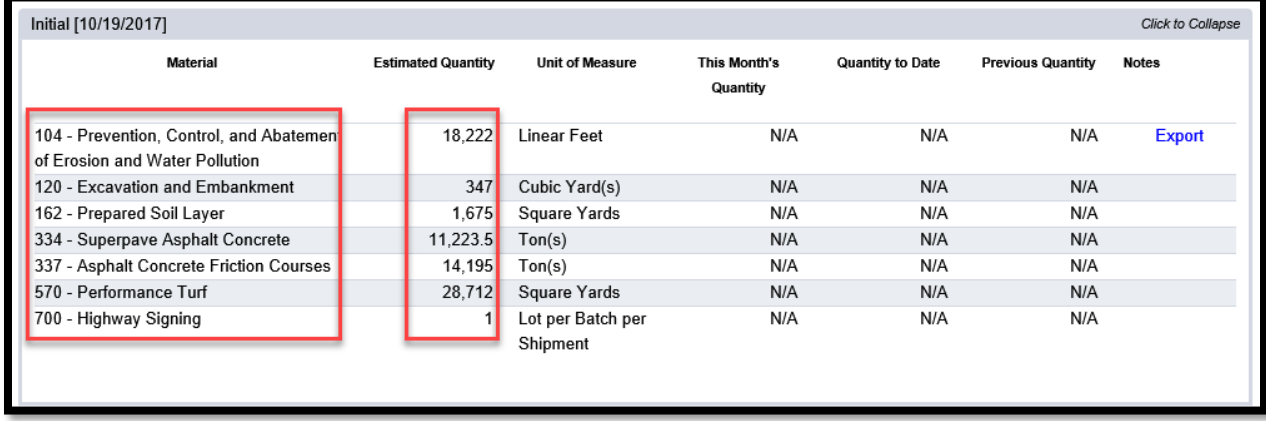

#### <span id="page-4-0"></span>**Estimated Quantities**

The quantities provided need to be expressed in an amount and method of measurement that will allow MC Reviewers to confirm frequency has been met. Material quantities are not typically measured, calculated, or reported to the same measurement standard as the quantities used for method of measurement and basis of payment. It is understood that the quantities shown in the NSJGS and on samples in MAC is not documented to the same level of requirements as those for Final Estimates Documentation.

Estimated quantities mean the quantities are close enough that frequency can be determined.

#### <span id="page-5-2"></span><span id="page-5-0"></span>**Monthly Reports**

Verify the appropriate materials are shown with a reasonable quantity for all the work performed during the month. Material quantities are used to ensure frequency is being met as the project progresses. They also provide the PA with a snapshot of the materials progress for generating monthly estimates.

**NOTE:** Se[e Non-standard JGS User Instructions](https://fdotwww.blob.core.windows.net/sitefinity/docs/default-source/materials/mac/training/jgsstrg/nonstandardjgsuser.pdf) (Chapter 2, Section H) for instructions on revising material quantities when there are errors.

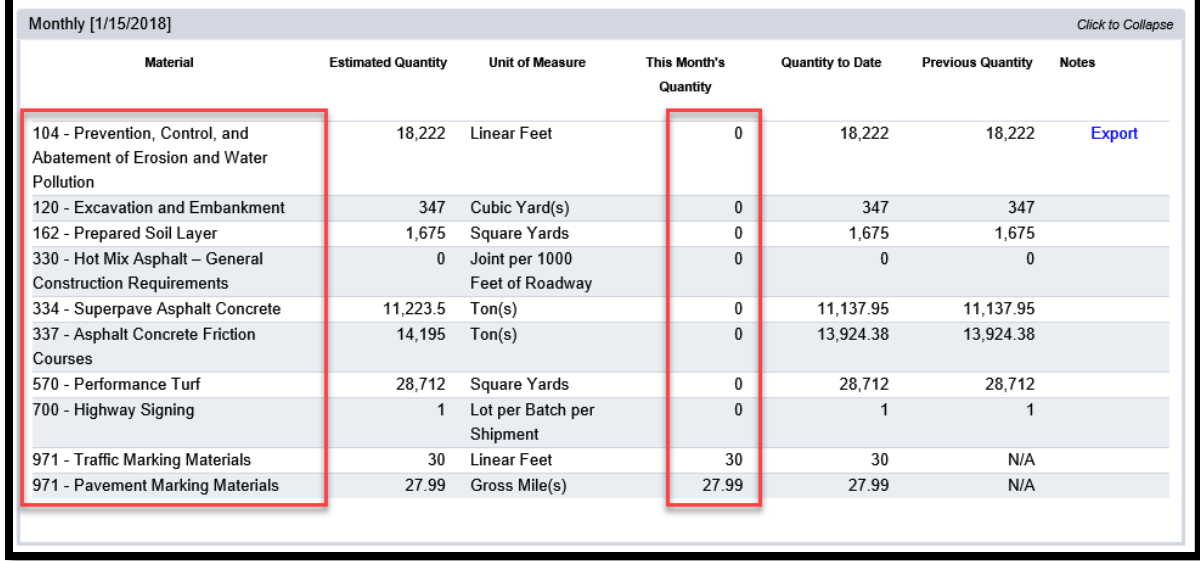

## <span id="page-5-1"></span>**Final Report**

Verify the appropriate materials are included with a reasonable quantity for all the work performed on the contract.

<span id="page-5-3"></span>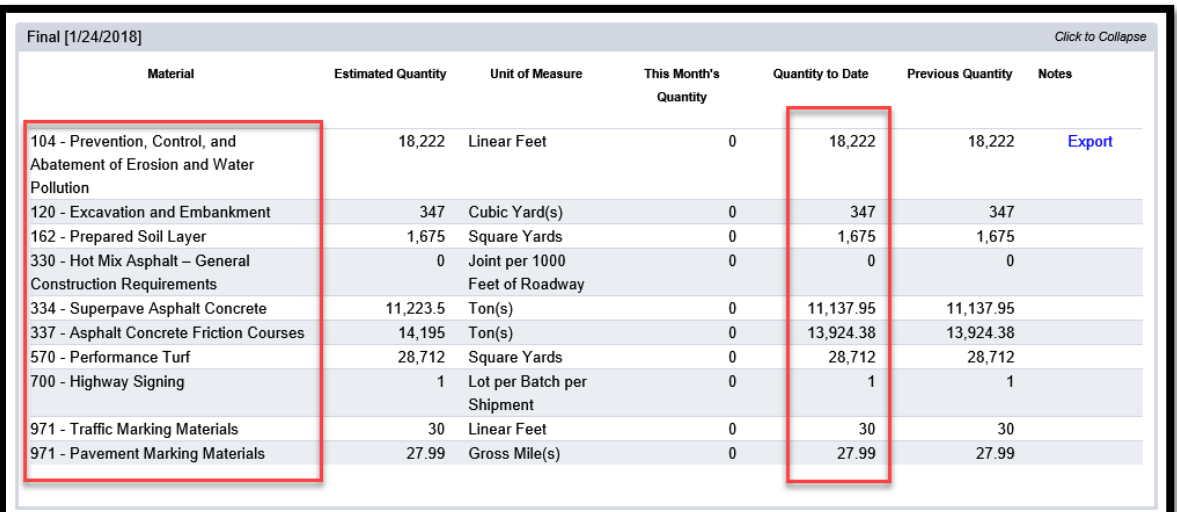

#### <span id="page-6-0"></span>**Program Specs**

This section is regularly overlooked. There aren't many Program Specs needed on the nonstandard JGS, but if they are used, this section should be completed. Examples are:

- o Asphalt Binder when asphalt is used on the project
	- 916 Bituminous Materials Program [Project Samples], v1
	- 916 Bituminous Materials Program Asphalt Binder Extraction and Recovery], v1
	- 916 Bituminous Materials Program [Emulsion Control Program]
- o Random Sampling Program (See [Materials Manual Section 5.10 Volume 1\)](https://fdotwww.blob.core.windows.net/sitefinity/docs/default-source/materials/administration/resources/library/publications/materialsmanual/documents/v1-section510-clean2122089672.pdf)
	- 536
	- 925
	- 926
	- 706

#### <span id="page-6-1"></span>**APL Specs**

This section has been removed from the NSJGS entry due to redundancy.

#### <span id="page-6-2"></span>**Work Order NSJGS**

The review of NSJGS for Work Order projects is the same as described in this document except there may be more than one NSJGS per project. Each Work Order entry will need to be reviewed to ensure it has all the components and they are correct and complete.

#### <span id="page-6-3"></span>**Complete JGS/PMCL**

After final acceptance, the Materials Office is responsible for issuing the Project Materials Certification Letter (PMCL). To do so, the JGS must be complete in MAC. These items are required for an NSJGS to be considered complete:

- All the materials are included
- All the materials have a reasonable quantity
- Data entry generated an initial report
- Data entry generated monthly reports
- Data entry generated a final report